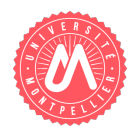

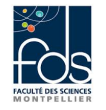

 ${\bf From:} \begin{tabular}{l} \multicolumn{1}{c}{\textbf{1}}\\ \multicolumn{1}{c}{\textbf{1}}\\ \multicolumn{1}{c}{\textbf{1}}\\ \multicolumn{1}{c}{\textbf{1}}\\ \multicolumn{1}{c}{\textbf{1}}\\ \multicolumn{1}{c}{\textbf{1}}\\ \multicolumn{1}{c}{\textbf{1}}\\ \multicolumn{1}{c}{\textbf{1}}\\ \multicolumn{1}{c}{\textbf{1}}\\ \multicolumn{1}{c}{\textbf{1}}\\ \multicolumn{1}{c}{\textbf{1}}\\ \multicolumn{1}{c}{\textbf{1}}\\ \multicolumn{1}{c}{\textbf{1}}$ 

Formation : Numéro d'étudiant :

# Contrôle 1 - Instructions simples et conditionnelles, classes

Tous documents sur support papier autorisés. Durée maximale : 1h20 L'ensemble des réponses sera à donner sur les feuilles d'énoncé. Ne pas dégrapher les feuilles.

### Question 1. Savoir écrire une séquence d'instructions dans un main.

Remplissez le main du listing [1](#page-0-0) afin qu'il effectue les opérations suivantes pour convertir un montant donné en euros en son équivalent en dollars :

- 1. Créer un clavier (objet de la classe Scanner)
- 2. Afficher un message demandant le montant en euros
- 3. Saisir au clavier ce montant
- 4. Calculer le montant correspondant en dollars (avec le taux  $1 \text{ euros} = 1.177 \text{ dollars}$ )
- 5. Afficher le montant en dollars
- 6. Fermer le clavier

}

}

Listing 1 – Programme1.java

<span id="page-0-0"></span>package controle; public class Programme1 { public static void main ( $String[]$  args){

Question 2. Savoir utiliser une classe déjà définie. Etudiez le listing de la classe MaterielSportIndividuel (listing [2\)](#page-1-0). Un matériel sportif a une description, un coût moven à l'achat, une durée de vie en mois et un âge en mois (le temps pendant lequel il a déjà été utilisé).

Listing 2 – MaterielSportIndividuel.java

```
package controle;
public class MaterielSportIndividuel {
    private String description;
    private double coutMoyen ;
    private int dureeVieMois ;
    private int ageMois ;
    public MaterielSportIndividuel() {}
    public MaterielSportIndividuel (String description, double coutMoyen, int dureeVieMois) {
        this \Delta description = description;
        this coutMoyen = coutMoyen:
        this. dureeVieMois = dureeVieMois;
    }
    public String get Description () {return description;}
    public void set Description (String description) {this description = description;}
    public double getCoutMoyen () {return coutMoyen;}
    public void setCoutMoyen (double coutMoyen) {this coutMoyen = coutMoyen; }
    public int getDureeVieMois() {return dureeVieMois;}
    public void setDureeVieMois(int dureeVieMois) {this .dureeVieMois = dureeVieMois;}
    public int getAgeMois() {return ageMois;}
    public void setAgeMois(int ageMois) {this ageMois = ageMois;}
    public boolean aChangerDansLesProchains6mois (){return this .dureeVieMois-this .ageMois < 6;}
```
<span id="page-1-2"></span>}

Remplissez le main du listing [3](#page-1-1) afin qu'il effectue les opérations suivantes :

- 1. Créer une instance de la classe MaterielSportIndividuel, représentant le matériel pour un cours de yoga (avec un tapis de yoga et un zafu), d'une durée de vie de 10 ans (120 mois), et d'un coût moyen de 60 euros.
- 2. Modifiez l'âge en mois du matériel de yoga créé pour qu'il devienne égal à 115.
- 3. Afficher une information permettant de savoir si le matériel de yoga créé doit être changé dans les 6 mois à venir en utilisant la méthode correspondante.

Listing 3 – Programme2.java

<span id="page-1-1"></span>package controle:

public class Programme2 { public static void main ( $String[]$  args) {

}

}

## Question 3. Savoir écrire le code d'une nouvelle classe

<span id="page-2-0"></span>a- Ecrire l'entête et les attributs d'une classe représentant le concept d'activité sportive ActivitéSportive, avec les informations suivantes. Une activité sportive a une dénomination (de type chaîne de caractères), elle a un prix d'abonnement annuel (nombre réel) et un matériel de sport individuel peut lui être associé (l'attribut est de type MaterielSportIndividuel et il vaudra null si l'activité n'a pas de matériel associé).

## Réponse à la question [3.a](#page-2-0) :

<span id="page-2-1"></span>b- Ecrire pour la classe ActivitéSportive un constructeur qui prenne comme paramètres la dénomination, un prix d'abonnement annuel, un matériel associé et initialise les attributs correspondants.

Réponse à la question [3.b](#page-2-1) :

<span id="page-3-0"></span>c- Ecrire pour la classe ActivitéSportive l'accesseur en modification (set) à l'attribut représentant le prix d'abonnement annuel. On ne peut accepter que des valeurs positives ou nulles. Si ce n'est pas le cas, on affiche un message d'erreur et l'attribut prend la valeur 0.

Réponse à la question  $3.c$  :

<span id="page-3-1"></span>d- Ecrire pour la classe ActivitéSportive une méthode toString retournant une chaîne de caractères incluant la dénomination, le prix d'abonnement annuel, et si un matériel lui est associé, la description de ce matériel.

### Réponse à la question [3.d](#page-3-1) :

<span id="page-4-0"></span>e- Ecrire pour la classe ActivitéSportive une méthode PrixPremiereInscription retournant le prix à payer lors de la première inscription. Ce prix comprend le prix d'abonnement annuel auquel on ajoute 10 euros de cotisation et le coût moyen du matériel s'il y en a un.

Réponse à la question [3.e](#page-4-0) :

f- Compléter le main de la question [2](#page-1-2) par la création d'une activité de yoga, de prix d'abonnement annuel de 150 euros, associé avec le matériel créé précédemment. Puis affichez le prix pour une première inscription à cette activité.

Listing 4 – Programme3.java

```
package controle;
public class Programme3 {
    public static void main (String[] args){
```
}